## Metodický pokyn EIS AV ČR

číslo: 9/2005 datum: 6.12. 2005

## Věc: MP 9/2005 – Nastavení číselníků

Zpracovatel: Renata Zemanová

### Určeno: Uživatelé EIS AV ČR

Tento metodický pokyn obsahuje doporučení dodavatele informačního systému pro základní nastavení číselníků potřebných pro náběh IS na ústavech AV ČR.

# Doporučená nastavení, kontrola a úprava číselníků odpovědnými pracovníky

- úpravu dle potřeby ústavu, provede vždy oprávněný pracovník za číselník
- dokument obsahuje nejdůležitější číselníky spjaté s pořízením prvotních dokladů (pokladní doklad, bankovní výpis, závazek, pohledávka, univerzální daňový doklad)
- obrazovky vztahující se k číselníkům, jsou vzorové (dle řídící ekonomické jednotky)
- každý ústav musí provést jejich kontrolu, redukci, případné doplnění (dle níže popsaných informací a doporučení)
- zobrazení správného loga (dodaných) se provede ve funkci 01108 prohlížení středisek, volbou sestavy 001/01108 – Organizační struktura

· číselník NS (Finančně ekonomické řízení, číselníky, střediska, číselní - -

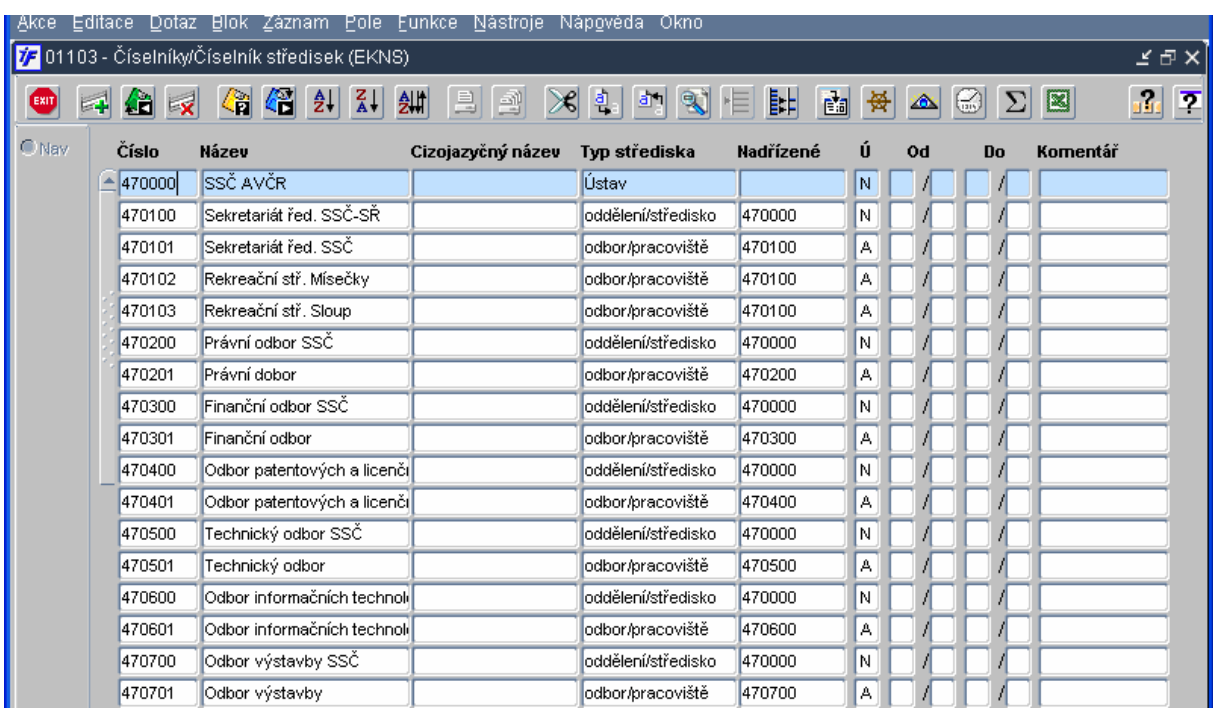

- pořízení organizační stromové struktury ústavu v návaznosti na účtovací a neúčtovací střediska;

- · účtový rozvrh (Finančně ekonomické řízení, číselníky  $\sim$  . The set of the set of the set of the set of the set of the set of the set of the set of the set of the set of the set of the set of the set of the set of the set of the set of the set of the set of the set of the s <sup>r</sup> <sup>r</sup>
	- centrální správa účtového rozvrhu (založení nového analytického účtu je pořizováno z řídící EJ);
	- zneplatnění nebo ukončení platnosti analytických účtů, které nebudou využívány;
	- kontrola a úprava parametrů účtového rozvrhu ve vazbě na povinnost nebo zákaz uvést požadovanou hodnotu do položky (NS, TA/A, KP) účetní věty;
	- mimo parametru "E" neponechat u žádného analytického účtu hodnotu "N";

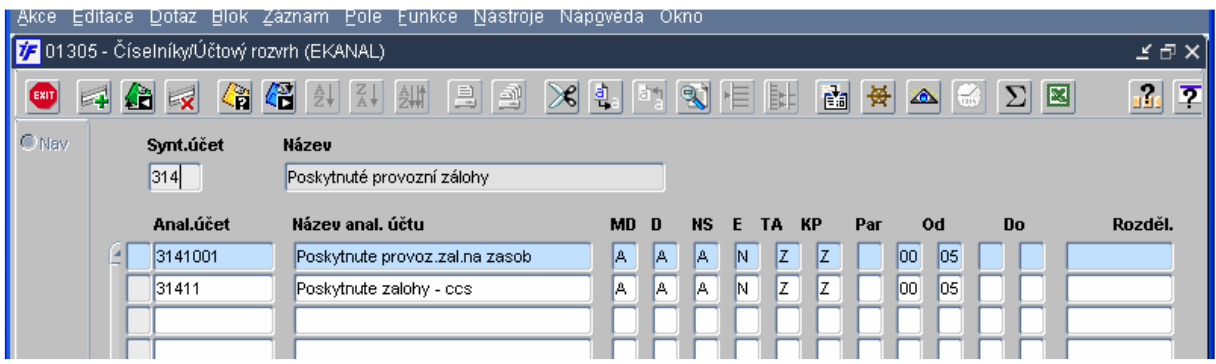

- · zakázky projekty (Finančně ekonomické řízení, číselníky . . . . . . . . <u>- - Léon Albert Ann an Aontaithe ann an 1940.</u>
	- položka "Název" musí odpovídat stanovené struktuře; tzn.: 6 pozic (prvních) označuje číselné označení úkolu, zakázky, projektu; při kratším číselném označení, doplnit do 6 pozic nulami; 7 pozice je totožná s 2 pozicí z "Typu zakázky";
	- "Typ zakázky" označuje na 1 pozici článek, na 2 pozici zdroj financování;
	- odsouhlasením s vygenerováním kalkulační jednice, uživatel označuje zakázku také jako mzdovou;
	- při jednoznačné vazbě zakázky a činnosti (hlavní/jiná), uvést zvolenou hodnotu při založení výběrem z číselníku "Komplexní položky";
	- při jednoznačné vazbě zakázky a účtovacího nákladového střediska, uvést hodnotu nákladového střediska z číselníku "NS" a označit jako "hlavní";

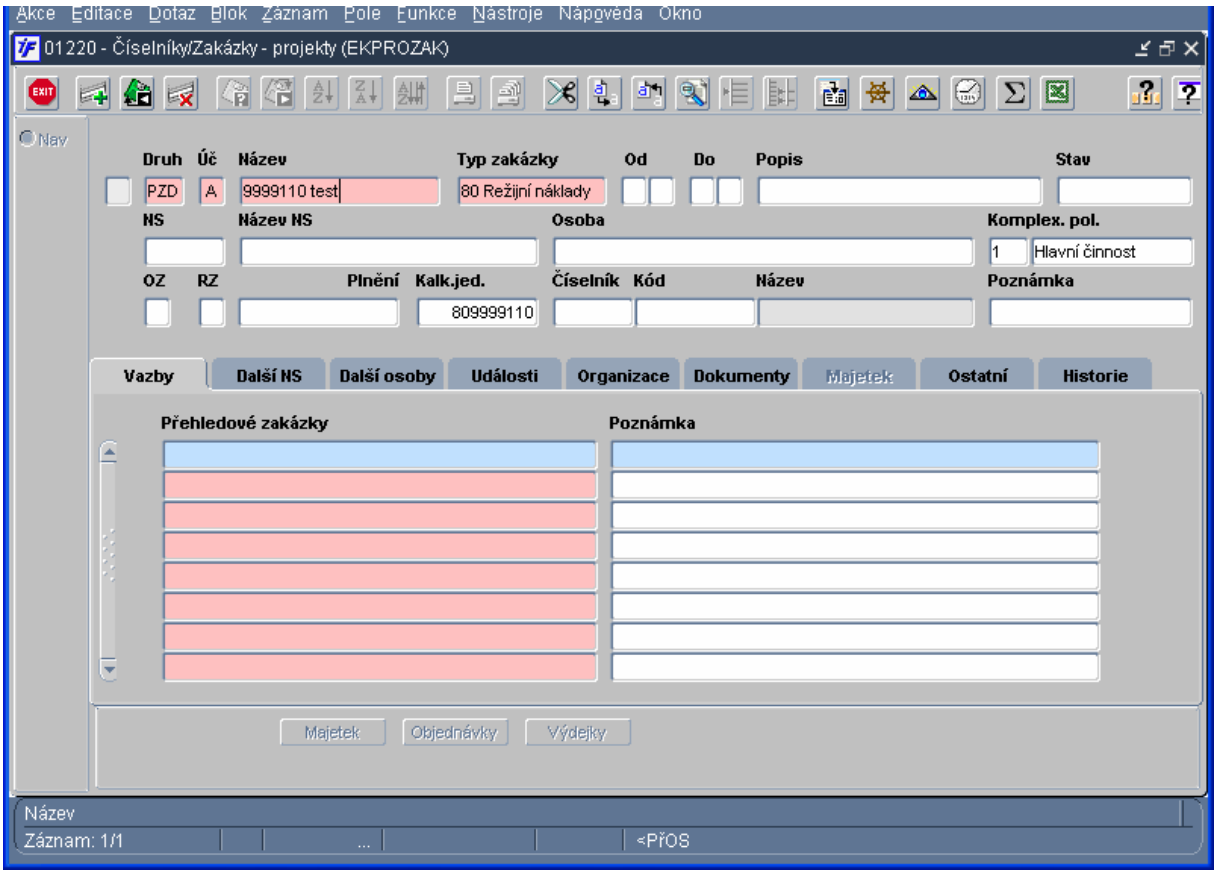

• -   - -  -  \_\_\_

- saldokontní účty jsou vybrané analytické účty z účtového rozvrhu, na které systém generuje sám záznamy v kontačních řádcích; uživatelsky (ručně) nelze na tyto účty účtovat;

- zneplatnění nevyužívaných saldokontních účtů; dle potřeby ústavu založení nových;

- O odběratelské deníky (pohledávky)
	- D dodavatelské deníky (závazky)
	- X ostatní (banka, pokladna, DPH atd.)

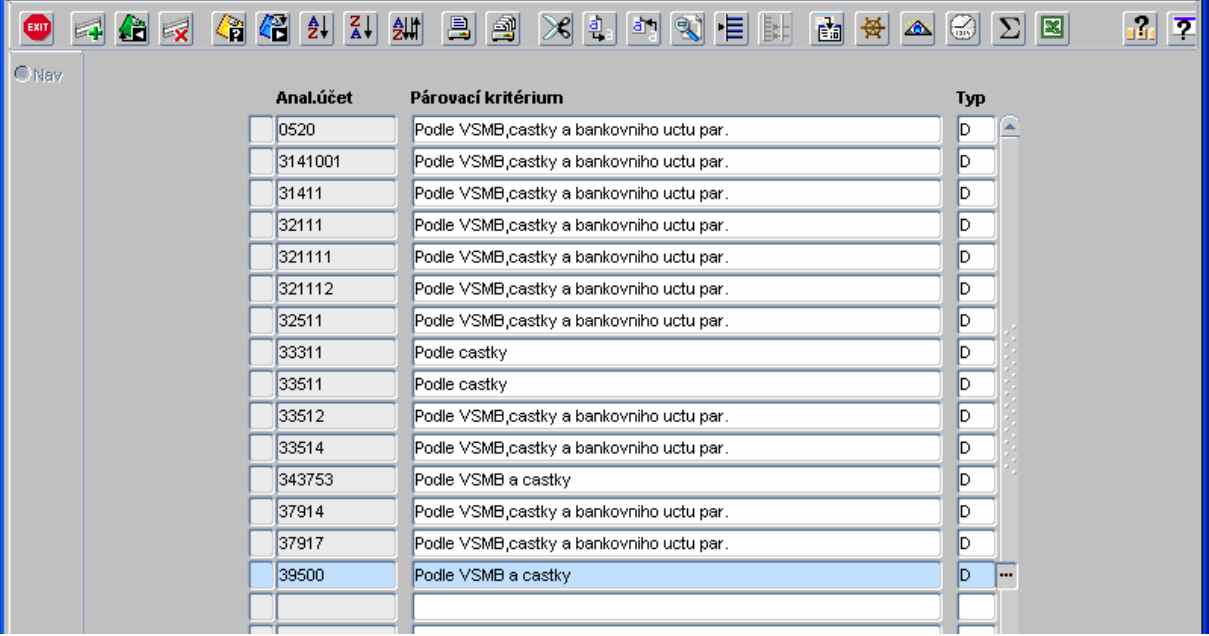

Akce Editace Dotaz Blok Záznam Pole Funkce Nástroje Nápovéda Okno

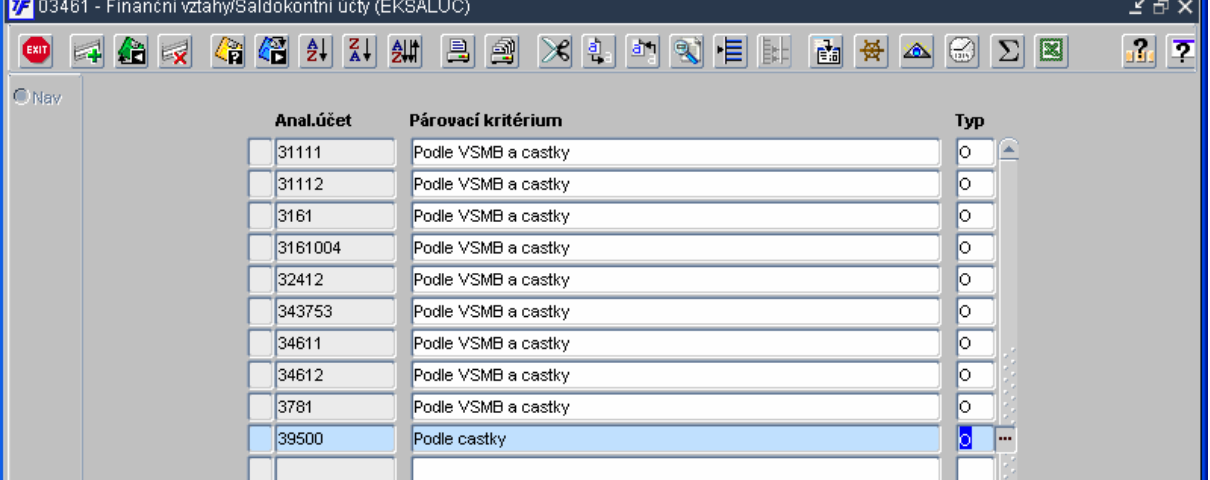

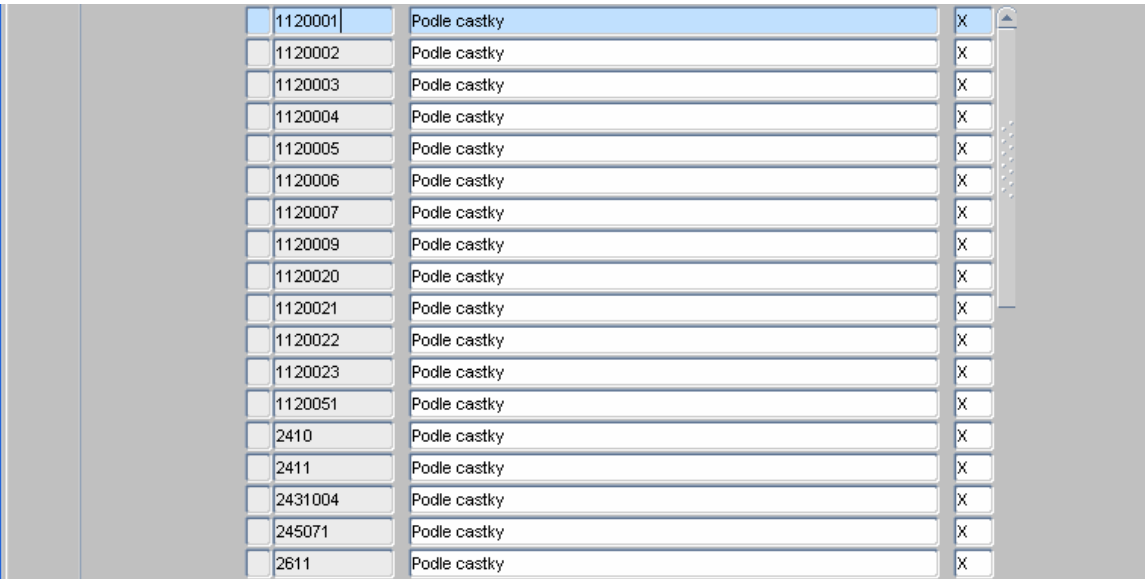

- účel platby (Finančně ekonomické řízení, finance, pokladna, číselníky  $X - I - I - A$ - zneplatnit nevyužívané "Účely platby"; dle potřeby ústavu pořídit nové;
	- doplnit, upravit nastavené předkontace a parametry zdroje financování;
	- "Účel platby" svázaný s DPH doplnit o "Typ univerzálního daňového dokladu" z navázaného číselníku;
	- natrození v česnike,<br>- platnost zachovat u "Účelů platby" "Typu" A, F, J, K, L, S, Z;

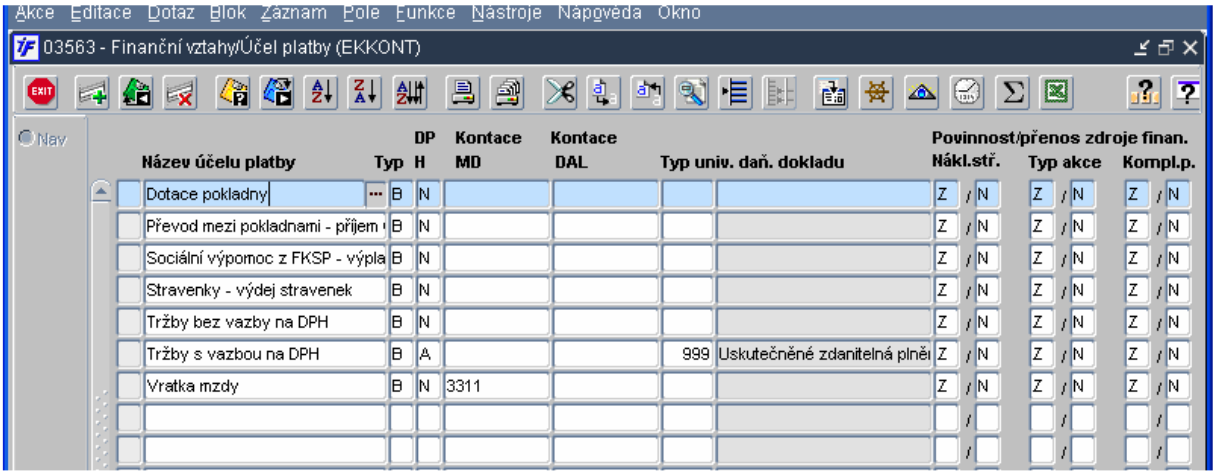

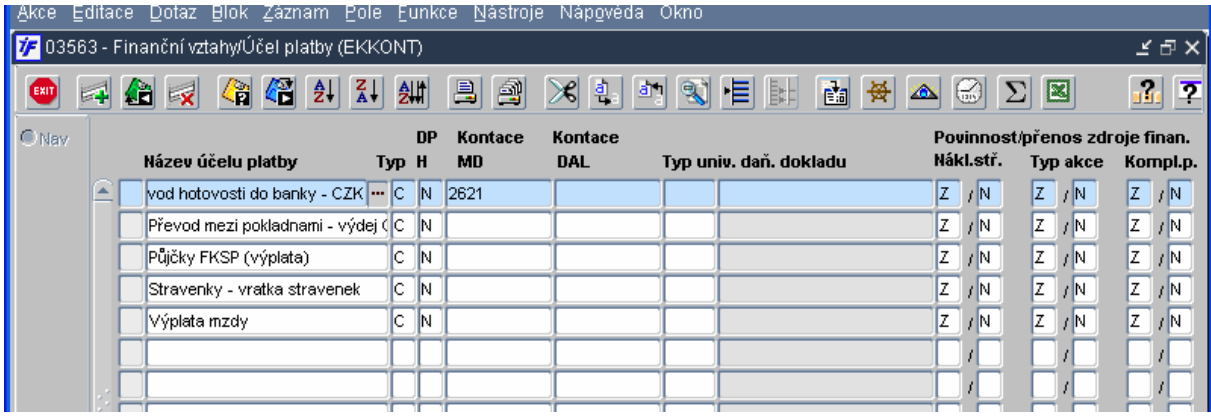

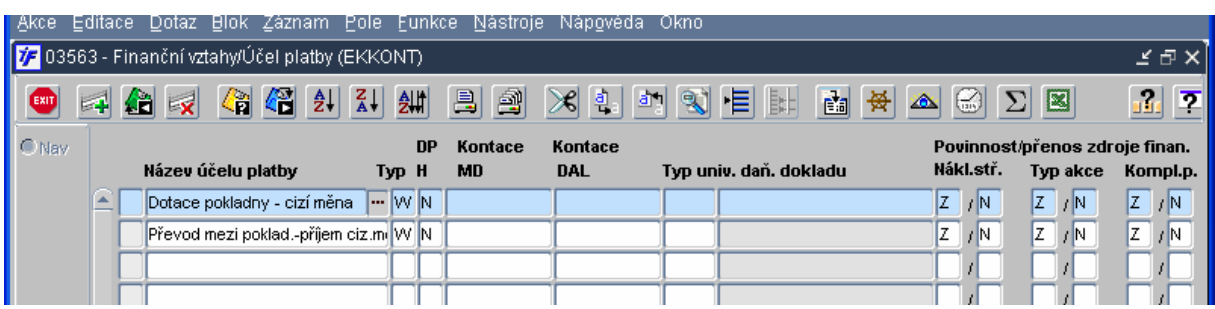

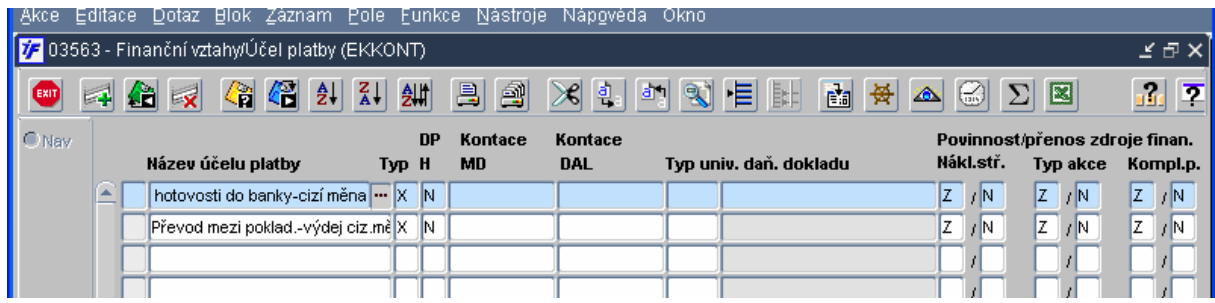

· pokladny (Finančně ekonomické řízení, finance, pokladna, číselníky, pokladny

- zkontrolovat a doplnit "Názvy pokladen", předkontaci, uživatele, nákladové středisko, měnu;
- valutové pokladny založit dle využívaných měn s totožným nastavením jednotlivých položek;

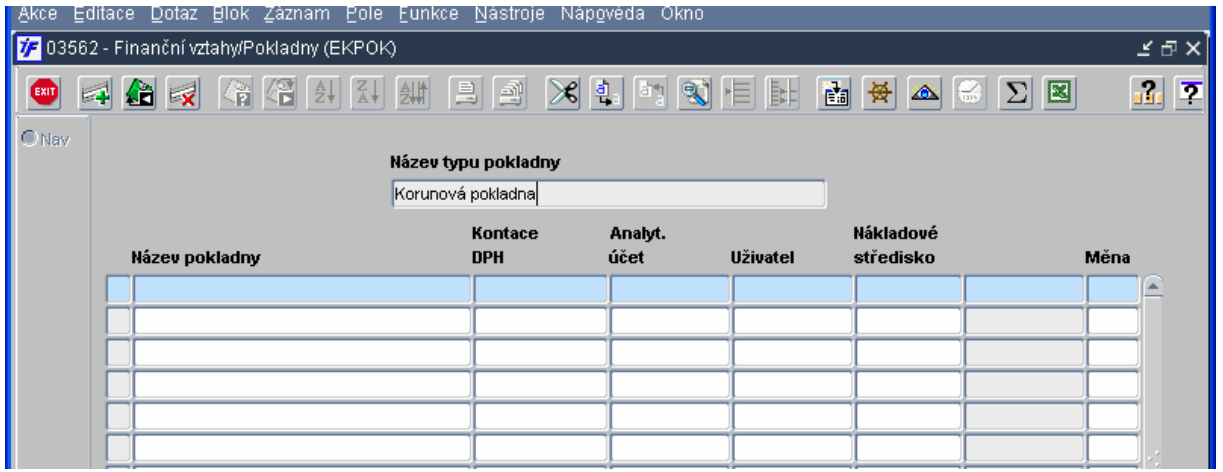

- bankovn  $\mathbf{v}$  , and  $\mathbf{v}$  , and  $\mathbf{v}$  , and  $\mathbf{v}$  , and  $\mathbf{v}$  , and  $\mathbf{v}$  , and  $\mathbf{v}$  , and  $\mathbf{v}$ the contract of the contract of the contract of the contract of the contract of the contract of the contract of  -
	- kontrola vlastních bankovních účtů, včetně nastavené předkontace dle účtového rozvrhu;
	- nastavení přístupů na nákladové středisko; nastavení vazby na import/export výpisu;

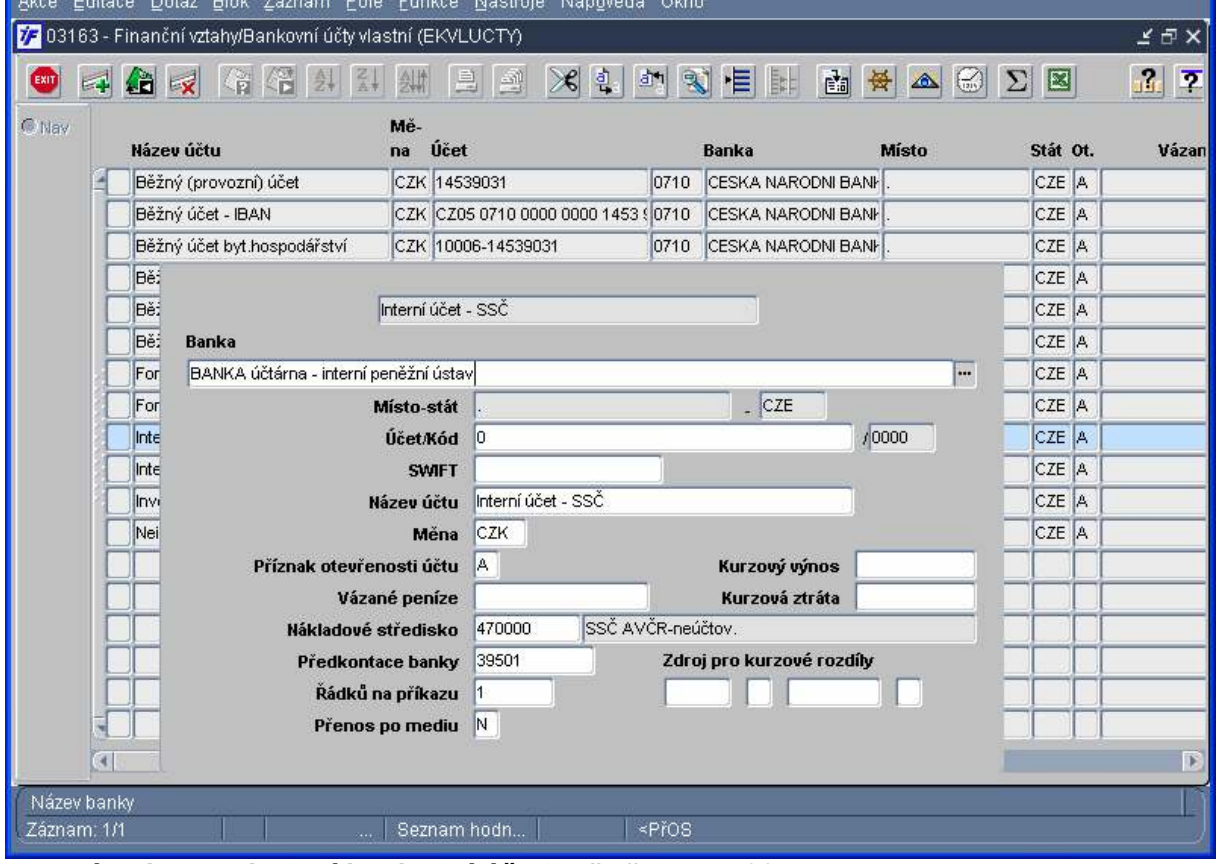

- zásady pro "Interní bankovní účet"; předkontace 395x;

- účet slouží k vzájemnému zápočtu, opravám chyb saldokonta závazku nebo pohledávky;

- zůstatek účtu je vždy nulový; suma debetu a kreditu je totožná a odpovídá hodnotě předmětného dokladu;
- po uzavření výpisu jsou řádky připraveny k saldokontnímu párování v debetu a kreditu;
- · pořízení cizích bankovníc. -  X4., pa Xi-ani al-iah bankarnaia . . .
	- do uvedeného číselníku pořídit i vlastní bankovní účty pro převody mezi vlastními bankovními účty;
	- pořízení účtu je svázáno se zabudovanou kontrolou na správnou strukturu účtu;
	- pro založení bankovního účtu u netuzemského peněžního ústavu je nutné použít k tomuto účelu založený peněžní ústav se sídlem mimo ČR; u tohoto peněžního ústavu je kontrola potlačena;

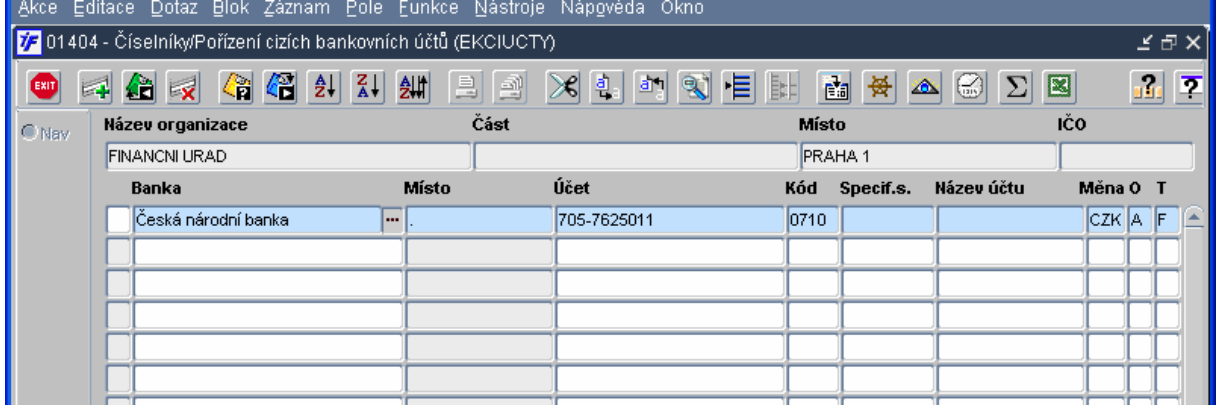

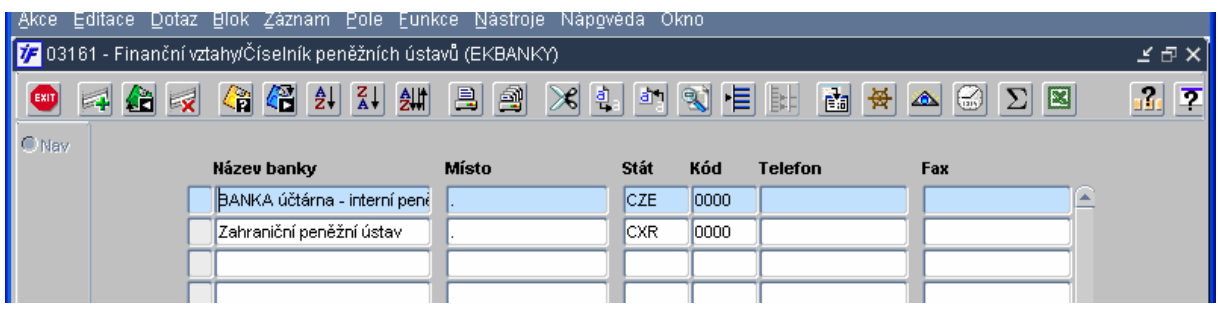

- peněžní ústav "Banka účtárna" je připravena pro "Interní bankovní účet" (výše uvedeno);

- · číselník peněžníc. -   -  - -
	- nevyužívané peněžní ústavy lze zneplatnit; položka "Místo" má vždy uvedenu jako povinný znak "tečku";

- při založení nového peněžního ústavu vzniká záznam i v číselníku organizací; položka "Právní forma organizace" musí mít uvedenou hodnotu "431" – Banky, v položce "Kód" se uvede požadovaná hodnota kódu;

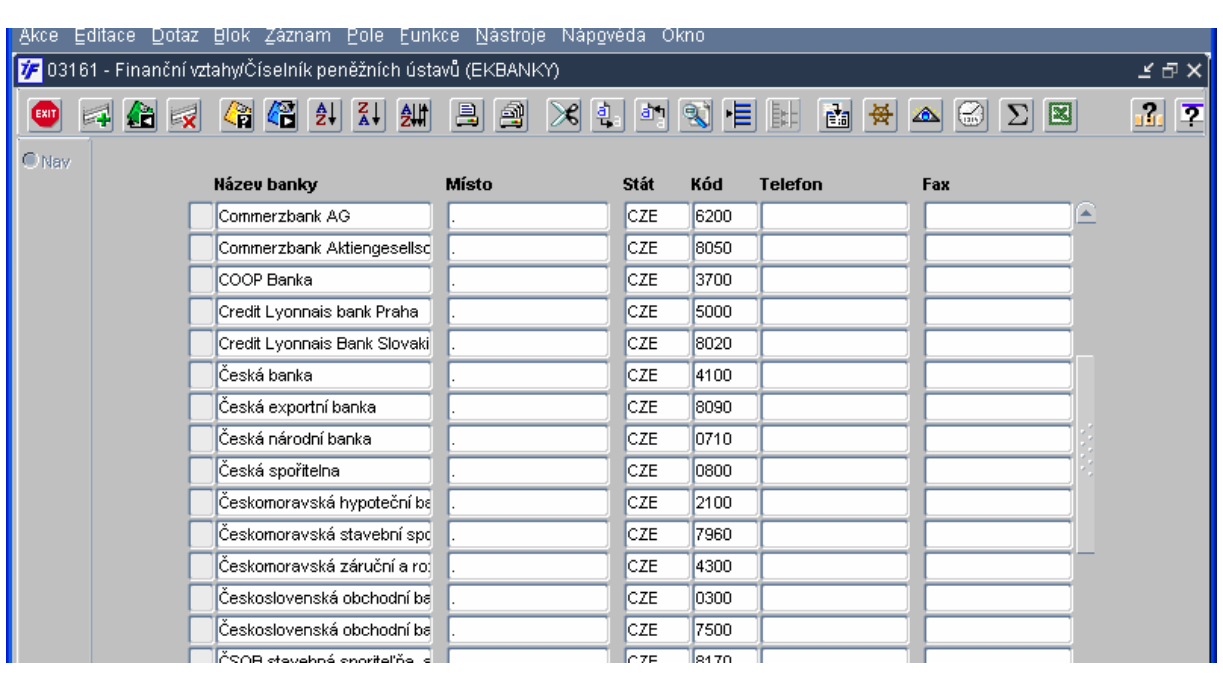

- · předkontace doplňkového salda (Finančně ekonomické řízení, finance, banka xiaalaila: mäadkantaan dan läkeisika oolde
	- nastavit číselník předkontací doplňkového salda; (vazba na EG mzdy, odvody, převody mezi vlastními bankovními účty, poplatky atd.)
	- uvedeným nastavením lze provést automatickou kontaci řádku bankovního řádku bez vazby na závazek nebo pohledávku;

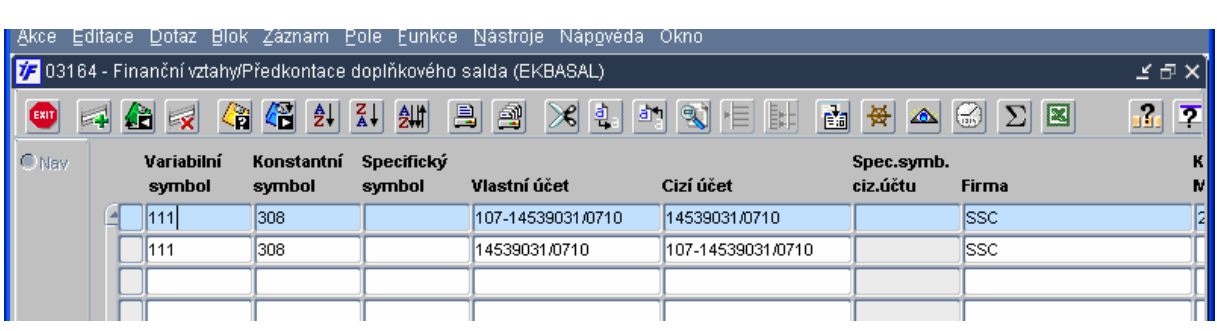

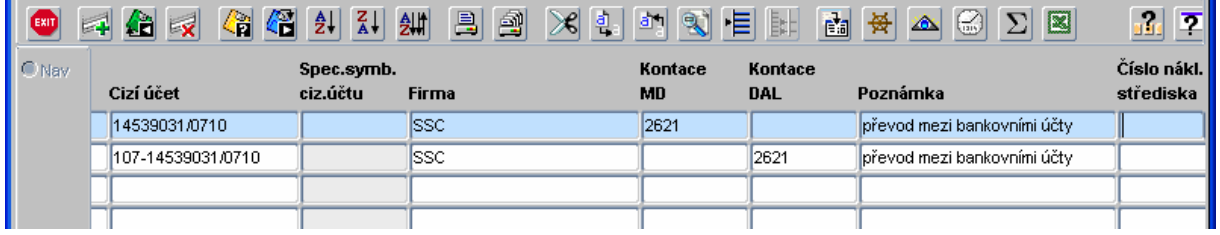

•  $\blacksquare$  . The set of the set of the set of the set of the set of the set of the set of the set of the set of the set of the set of the set of the set of the set of the set of the set of the set of the set of the set of the   -

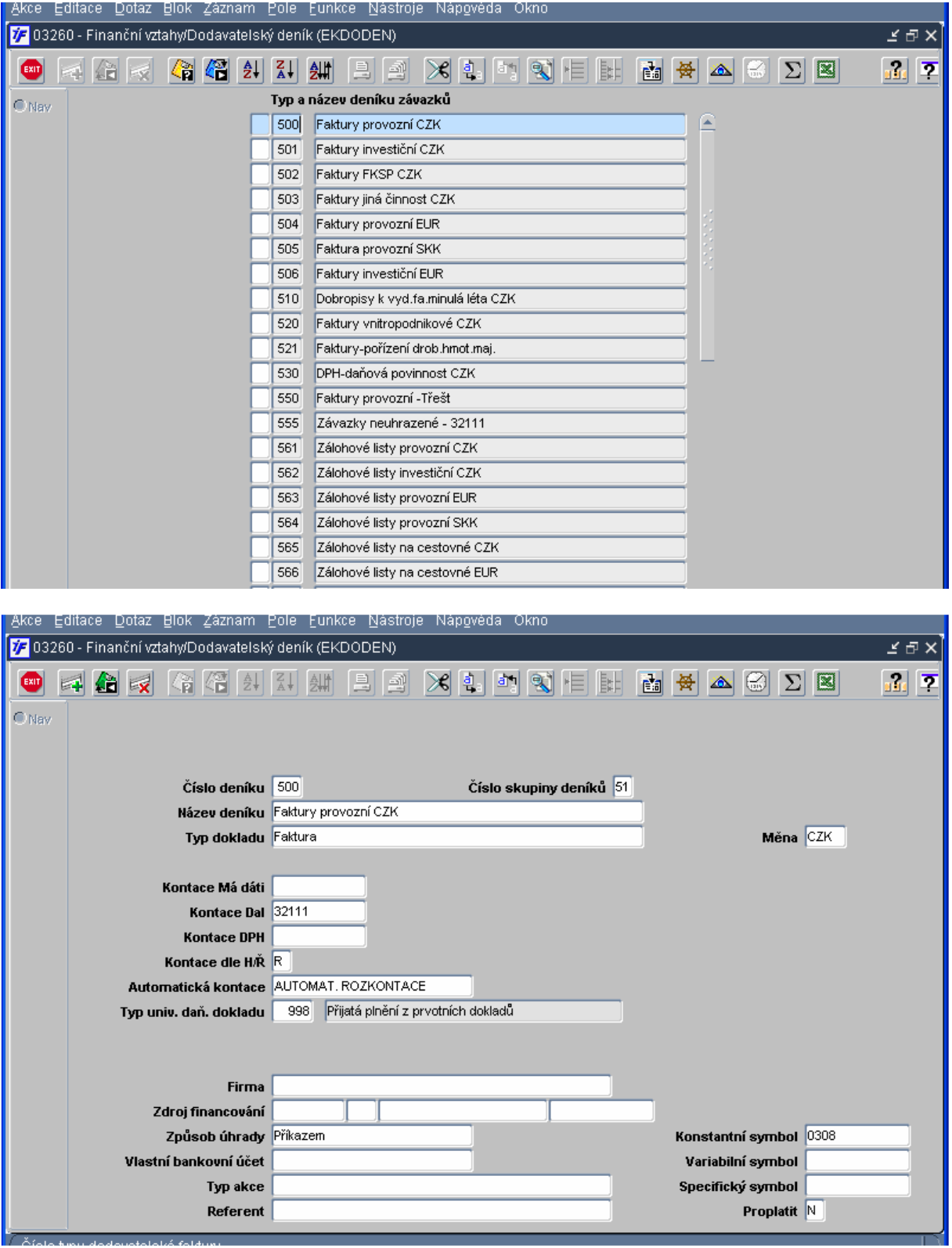

- základní sadu deníků pro typ dokladu faktura, zálohový list, závazek k zaměstnanci, dobropis a přijatá záloha zredukovat dle místních podmínek;
- zneplatnění deníku se provádí z detailu deníku použitím ikony pro zrušení záznamu; deník je označen "hvězdičkou" a lze jej totožným zákrokem opět aktivovat;
- v deníku je vhodné upravit položky "Číslo deníku", "Číslo skupiny deníků" a "Název deníku" v návaznosti na požadavek pro generování čísla prvotního dokladu;
- doplnit, zkontrolovat a upravit všechny následující položky dle potřeby (saldokontní účty, vlastní bankovní účty, způsob úhrady, proplatit atd.);
- připravit deníky pro rozpis počátečních stavů saldokontních účtů (321x, 314x atd.); do názvu deníku uvést hodnotu saldokontního účtu; doklady de těchto deníků budou pořizovány do období 12/04, nebude o nich účtováno, způsob úhrady – Inkasem;
- pro každou novou měnu připravit deník pro generované doklady;
- براز دارا میدان استفاده با اطلاع می برده در اگر کار دارد و در در دارد الا در در دارا برای دارا برای است کرده ا r r and a second contract of the second contract of the second contract of the second contract of the second con

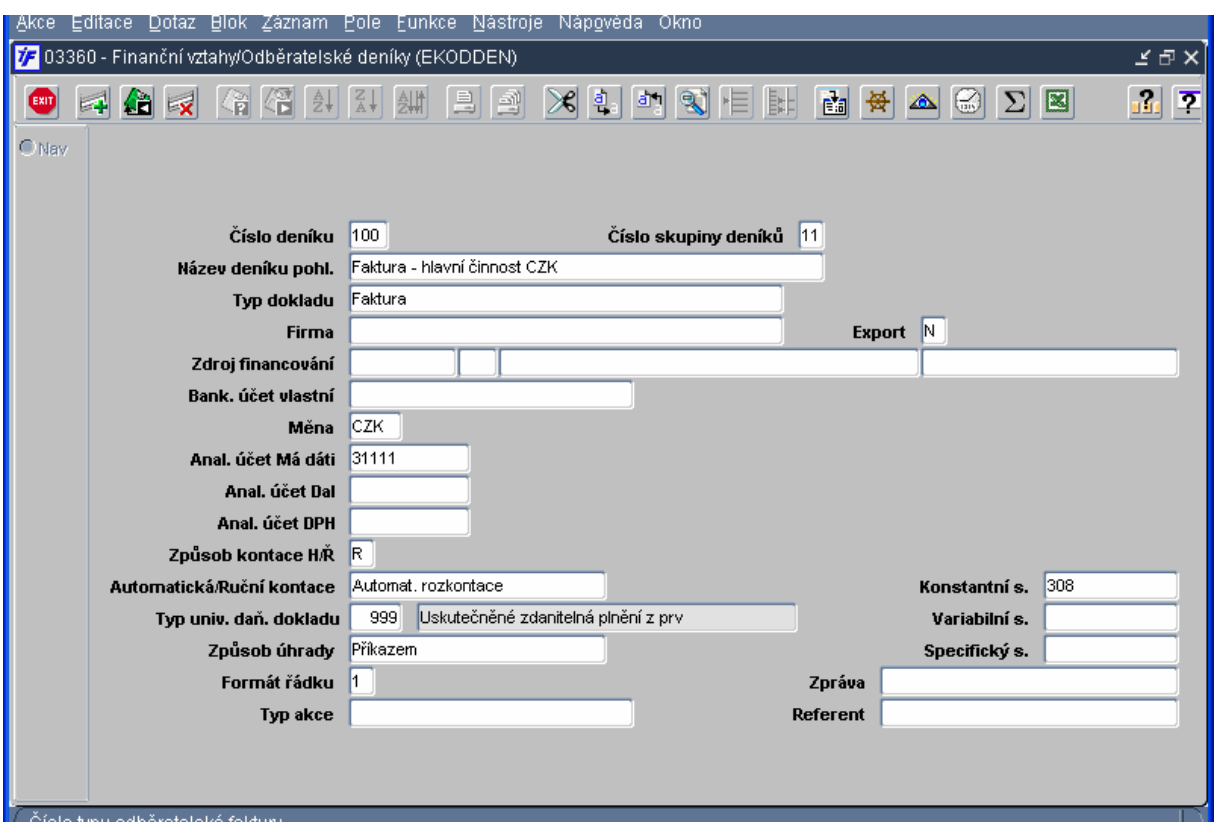

- základní sadu deníků pro typ dokladu faktura, zálohový list, pohledávka za zaměstnancem, dobropis a poskytnutá záloha zredukovat dle místních podmínek;
- zneplatnění deníku se provádí z detailu deníku použitím ikony pro zrušení záznamu; deník je označen "hvězdičkou" a lze jej totožným zákrokem opět aktivovat;
- v deníku je vhodné upravit položky "Číslo deníku", "Číslo skupiny deníků" a "Název deníku" v návaznosti na požadavek pro generování čísla prvotního dokladu;
- doplnit, zkontrolovat a upravit všechny následující položky dle potřeby (saldokontní účty, vlastní bankovní účty, způsob úhrady, zpráva atd.);
- připravit deníky pro rozpis počátečních stavů saldokontních účtů (311x, 324x atd.); do názvu deníku uvést hodnotu saldokontního účtu; doklady de těchto deníků budou pořizovány do období 12/04, nebude o nich účtováno, způsob úhrady – Inkasem;
- deník 133 neupravovat; je připraven pro generování dokladů do zásobníku;
- pro každou novou měnu připravit deník pro generované doklady;

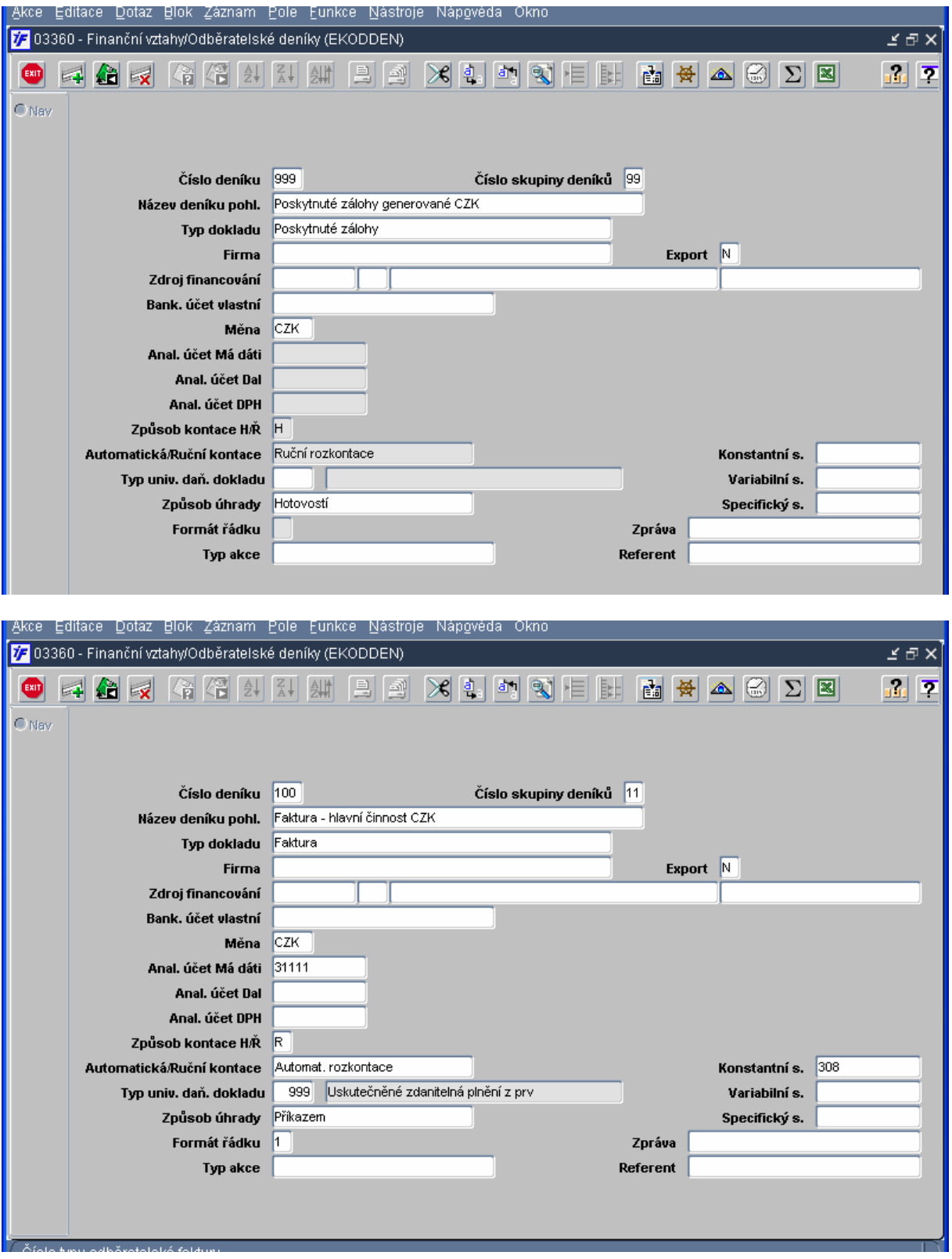

• typy univerzálního daňového dokladu (Finančně ekonomické řízení, finance, DPH,<br>číselníky DPH, typy univerzálního daňového dokladu)

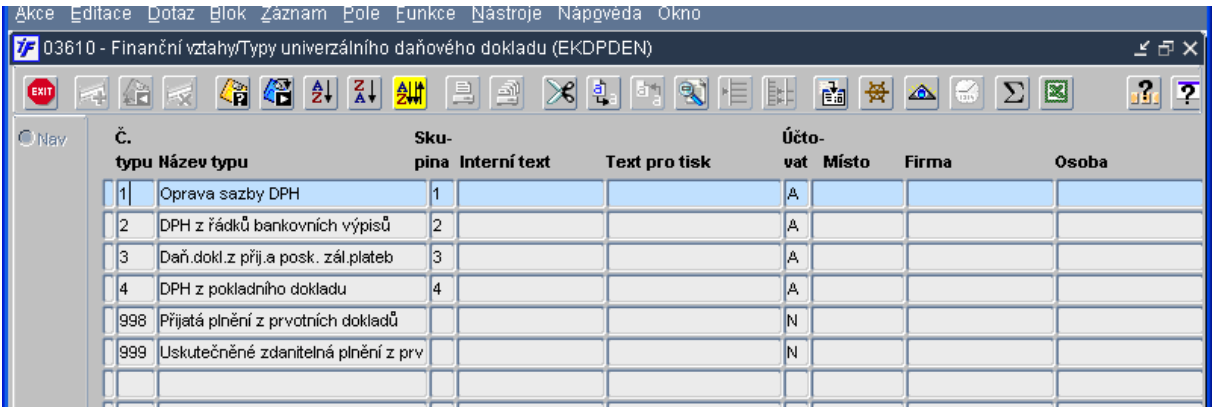

- základní sadu deníků upravit dle místních podmínek; zneplatnění deníku (výše popsáno);
- deníky 999 a 998 neměnit generuje do nich systém automaticky doklady v návaznosti na následný výpočet podkladů pro přiznání DPH;
- annahade dan X maxidand hadundu (Einan Xn X alenannialed Xinand Xinaluder - Cinanan ren en la california de la california de la calendaria de la calendaria de la calendaria de la calendaria del

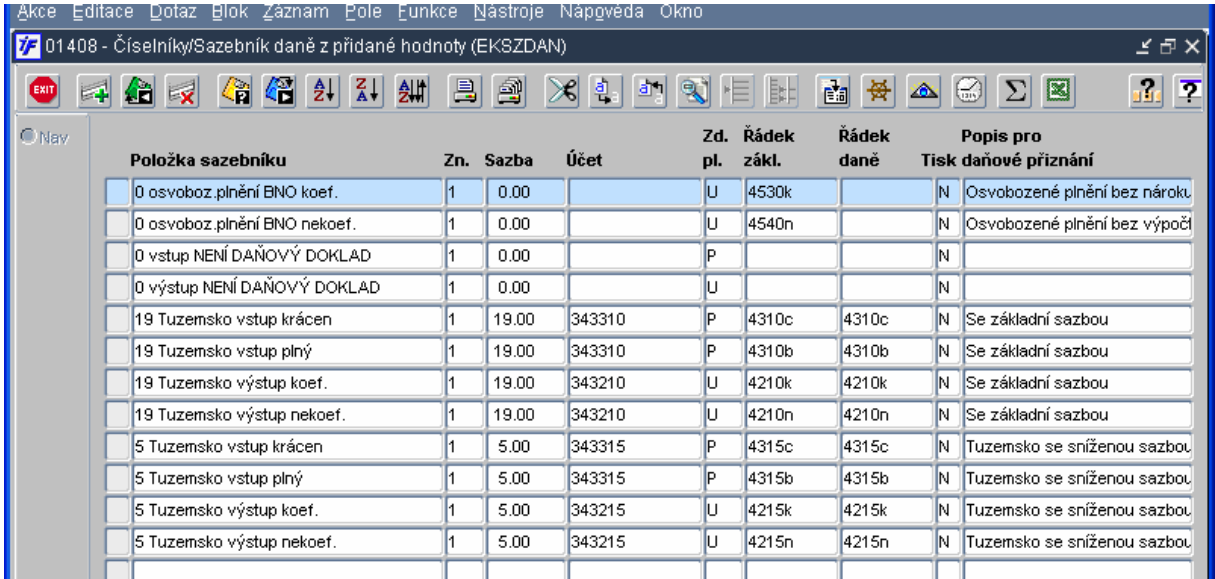

- sazebník sazeb DPH je pořízen v plném rozsahu; část nevyužívaných sazeb byla zneplatněna; konečná nabídka platných sazeb je plně v kompetenci ústavu;
- zneplatněné sazby lze standardním způsobem aktivovat;
- kontrola analytických účtů 343x pro využívané sazby DPH;

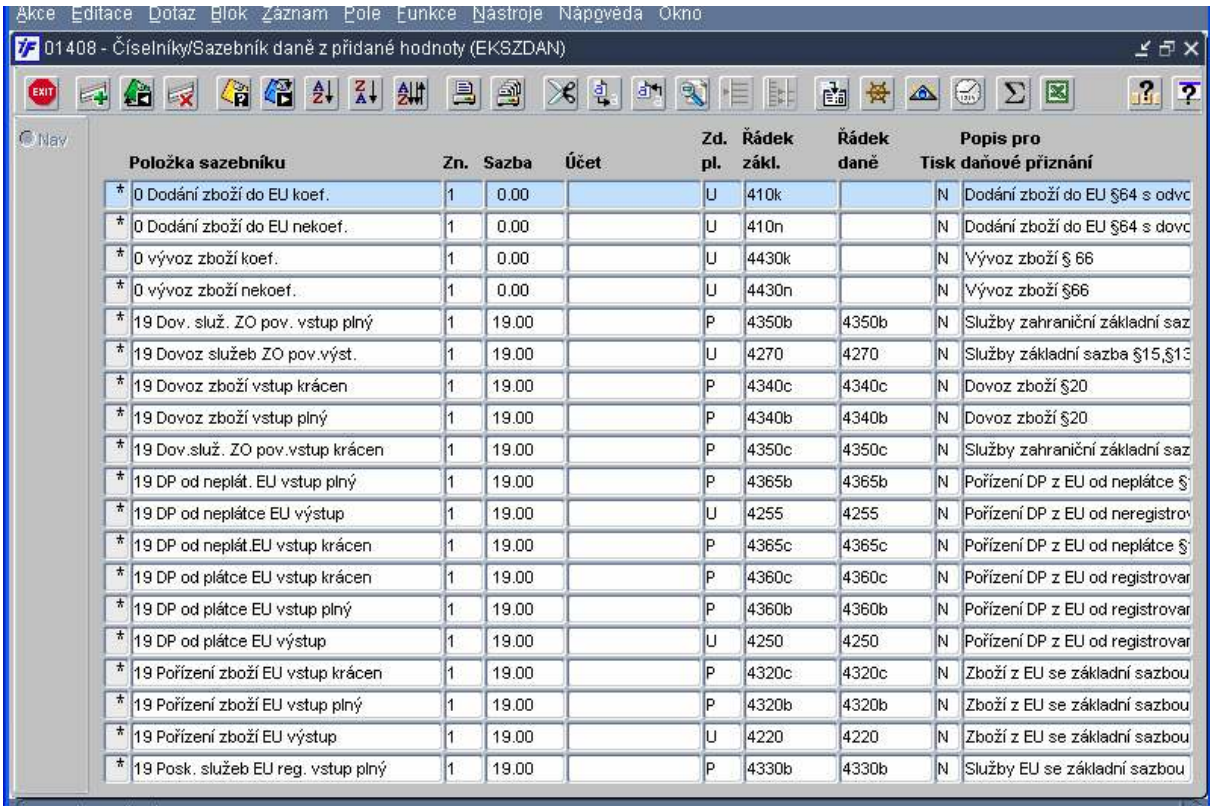

· účetní doklady (Finančně ekonomické řízení . . . . . . .

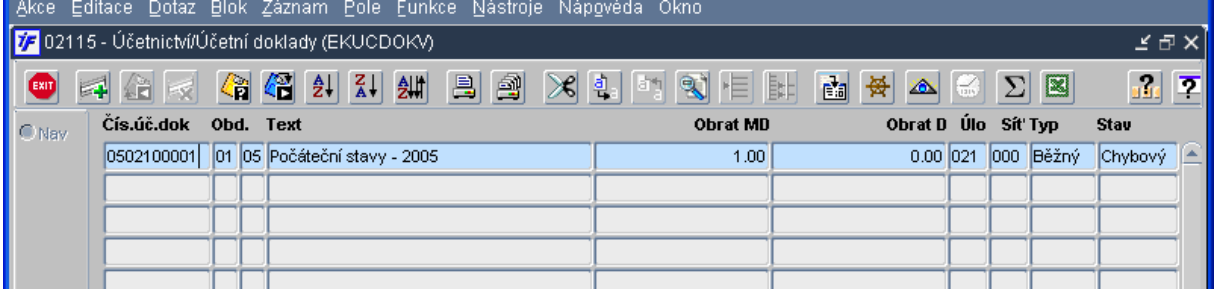

- běžný účetní doklad 05021/1 je připravený pro pořízení počátečních stavů rozvahových účtů; následně bude po odsouhlasení zaúčtován do období 00/05; tzn. počáteční stavy roku 2005 budou totožné s konečnými stavy roku 2004; archivace rozvahy po pořízení počátečních stavů;
- v případě přeúčtování na základě převodového můstku pořídit požadovaný převod jako první doklad v účetním období 01/05;
- vlastnost  - -   - -  - -

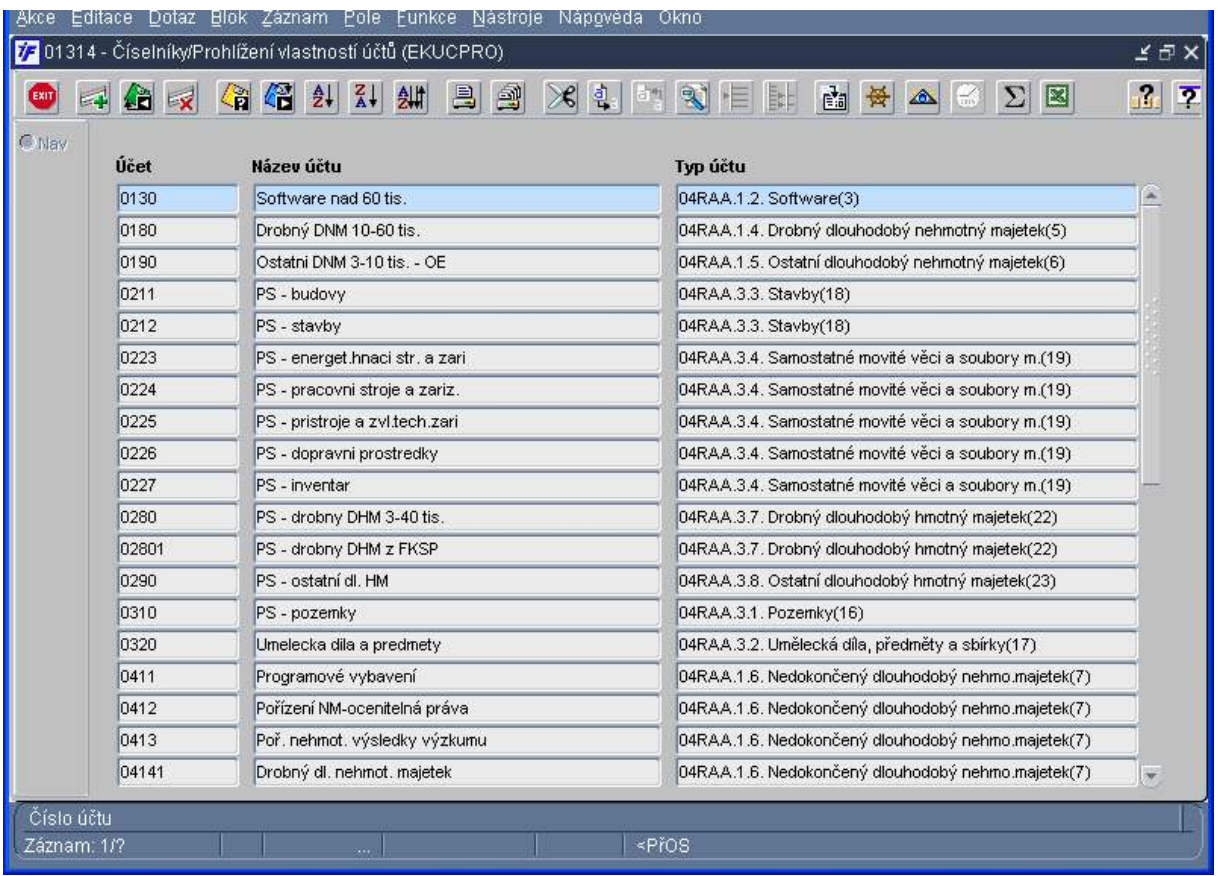

- centrální správa číselníku vlastností účtů pro rozvahu, výsledovku a rozpočet; tzn. pro uvedené výkazy uživatelsky neměnit definované vlastnosti;

# $\bullet$  cčíselník organizací (Finančně ekonomické řízení, číselníky, organizace, číselní organizací)

- dodržování interních pokynů pro pořízení nových záznamů do číselníku organizací a jejich aktualizaci;
- aktivace (přivlastnění záznamu pořízeného jiným ústavem) pomocí doplňku, tzn. zápisem (uložením) "Ekonomických informací";

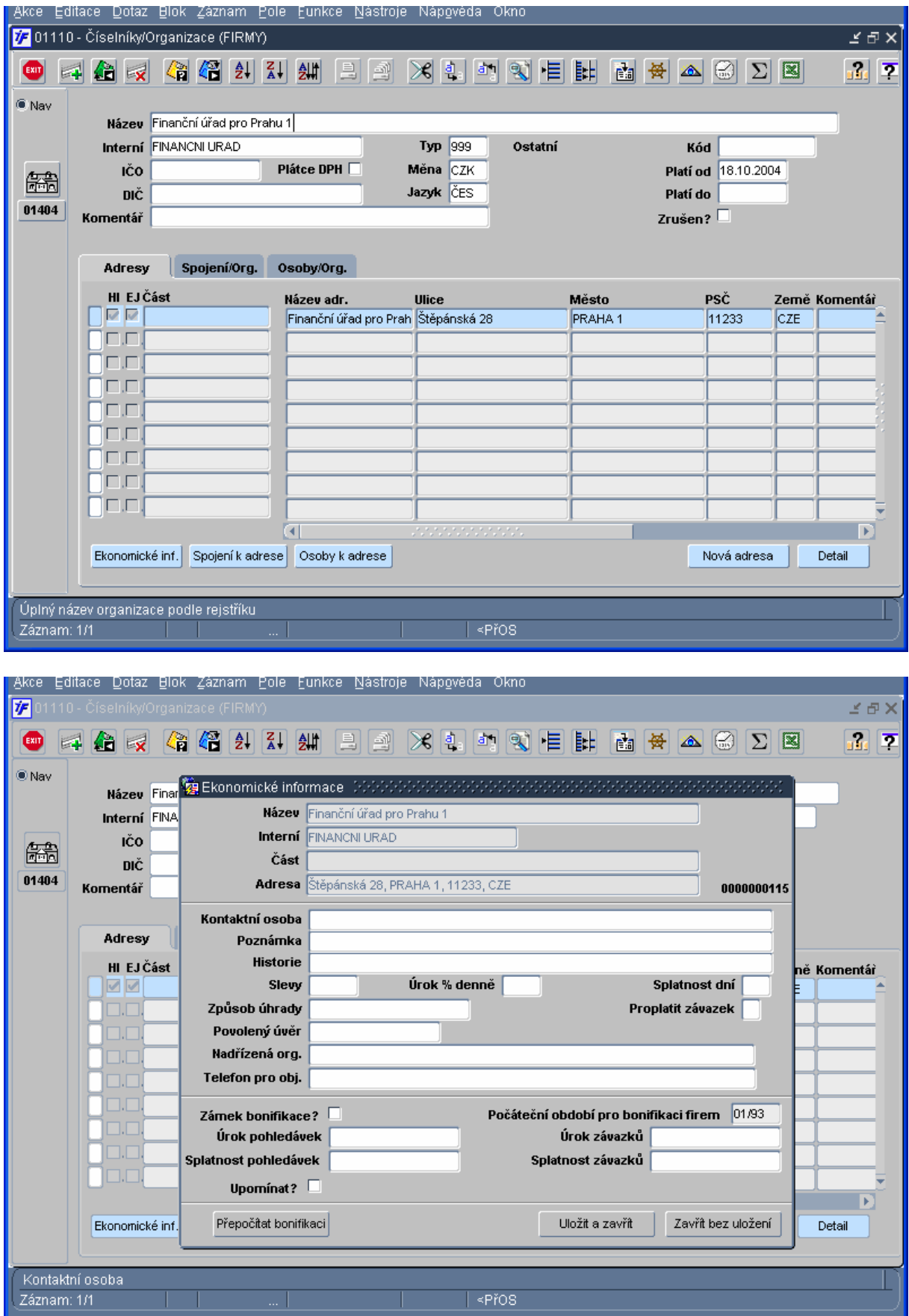